## **Answers To Review Questions Visual Basic Kip Free Pdf Books**

All Access to Answers To Review Questions Visual Basic Kip PDF. Free Download Answers To Review Questions Visual Basic Kip PDF or Read Answers To Review Questions Visual Basic Kip PDF on The Most Popular Online PDFLAB. Only Register an Account to DownloadAnswers To Review Questions Visual Basic Kip PDF. Online PDF Related to Answers To Review Questions Visual Basic Kip. Get Access Answers To Review Questions Visual Basic KipPDF and Download Answers To Review Questions Visual Basic Kip PDF for Free. 160 Kip Ultimate – 80 Kip Allowable Capacity Installation ...10 Ft-133 M Torque Rating 16,000 Ft-lb 21,700 N-m STRUCTURAL CAPACITY Tension Strength Nominal LRFD Design 150 Kip 668 KN 112.5 Kip 500 KN Allowable Tension Strength 75 Kip 334 KN TORQUE CORRELATED CAPACITY Capacity Limit Based On Torque Correlation, Tension / Compression Ultimate Allowable 160 Kip 712 KN 80 May 6th, 202470 Kip Ultimate – 35 Kip Allowable Capacity Installation ...70 Kip Ultimate – 35 Kip Allowable Capacity Installation Torque Rating – 7,000 Ftlb Multi-Purpose 1-1/2 Inch Solid Round-Cornered-Square Steel Shaft With Integrally Formed Square Upset Sockets Description: Hubbell Power Systems, Inc., CHANCE Type SS150 Helical Piles And Anchors Have 70 Kip Apr 5th, 2024What Is Visual Basic? BASIC B A S I C Visual Basic (QBASIC ...Visual Basic Was Designed To Be Easily Learned And Used By Beginner Programmers. The Language Not Only Allows Programmers To Create Simple GUI ... Management System, Point-of-sale System, Payroll System, Financial Program As Well As Accounting Program To Help Manage Your Business And Increase Mar 9th, 2024.

Questions & Answers KIP KIPP Character Growth CardSeligman And Peterson's Research Identified Twenty-four Character Strengths That Lead To Engaged, Meaningful, And Purposeful Lives. Duckworth's Research Focuses Primarily On The Particular Power Of Two Of The Twenty-four Strengths – Self-control And Grit. These Twenty-four Strengths Have Become The Backbone Of KIPP's Work On Character ... Mar 5th, 2024Visual Basic.NET Programming Introduction To Visual BasicStructure Programming Has Been The Traditional Way Of Programming. Procedural Programming If You Have Taken A Course In C, Visual Basic, Pascal, FORTRAN, Cobol Etc. The Programs You Wrote Were Procedural. In Procedural Programming, The Focus Of The Programs Was To Solve A Problem. Jan 3th, 2024VISUAL BASIC SAMPLE CODE - Visual Basic Tutorial – The ...Visual Basic 6 Samples Code Comprises 290 Pages Of Captivating Content And 48 Fascinating Sample Codes. All The Examples Are Explained In Great Details Using Easy-to-understand Language And Illustrated With Gorgeous Images. By Reading The Book And Using The Sample Source Codes, You Will Master Visual Basic Programming Effortlessly! May 7th, 2024. Download Visual Basic 6 Ejercicios De Visual BasicPractique Visual Basic 6.0 Como Si Estuviera En Primero Página 4 1.3 PROGRAMAS PARA EL ENTORNO WINDOWS Visual Basic 6.0está Orientado A La Realización De Programas Para Windows , Pudiendo Incorporar Todos Los Elementos De Este Entorno Informático: Ventanas, Botones, Cajas De Diálogo Y De Texto, Bo- ... Apr 9th, 2024Visual Basic Programming Introduction To Visual BasicExcel VBA Beginner Tutorial Visual Basic Tutorial 1 - Introduction To Visual Basic 2010 VB.NET Tutorial For Beginners - Creating Classes (Visual Basic Programming) Visual Basic Tutorial - 59 - Introduction To Arrays Complete Chapter No 1 Visual Basic Create A C# Application From Start To Finish - Complete Course 14-Year-Old Prodigy Page 1/6 May 2th, 2024Visual Basic 6 Ejercicios De Visual BasicMaximum Ride Boxed Set 1 James Patterson , Basic Tally Questions And Answers , Kill Mockingbird Study Packet Answers , 2003 Ml320 Owners Manual , Nikon 40dx Manual , Kubota Zd326 Workshop Manual , Opel Ascona Haynes Manual , Twin Cam Engine Noise , Canon Eos Rebel T2i User Manual , A First Course In The Finite Element Method Solution Manual ... Jan 7th, 2024.

Using Visual Basic 6 With Visual Basic .NET: COM InteropIs Call A Visual Basic 6 Component From Visual Basic 6. Now, However, We'll Upgrade Each Component Separately To See How To Call A Visual Basic 6 Compo-nent From Visual Basic .NET And Vice Versa. Finally, We'll See How To Tie The Upgraded Client And Server Component Jan 8th, 2024Answers To Review Questions Visual Basic ZakReview Questions Visual Basic Zak 19 Essential Visual Design Interview Questions And Answers Sasha Created Some "Wh" Bingo Games Which Can Help Practice Answer Those "when" And "why" Questions; As Well As, The Other "wh" Questions Terms. "Wh" Bingo Is Great To Use With Your Students Because It Provides Visual Choices For ... May 5th, 2024Visual Basic Test Questions And AnswersVisual Basic Test Questions And Answers 5/22 [eBooks] Changes To Coded UI Test In Visual Studio 2019 - Azure Apr 12, 2019 · With The Release Of Feb 3th, 2024.

Visual Basic Vb Programming Mcq Questions And AnswersTutorial, We Are Going To Cover All The Different Ways That You Can Use To Run A Macro In Microsoft Excel – From Clicking A Button To Using The Visual Basic Editor. C# Basic Programs - Learn Latest Computer Programming This Section Contai Apr 8th, 2024Visual Basic Interview Questions And AnswersAnswers Top 130+ Power BI Interview Questions And Answers 2021AlgoDaily - Software Interview Prep Made Easy. Coding 100 ASP.NET Interview Questions And Answers 202145 Graphic Design Interview Questions And Answers Accounts Payable Interview Questions And Answers This Is One Of The Most Bas May 9th, 2024Visual Studio 2015 Visual Basic Tutorial Pdf - WeeblyVisual Studio 2015 Visual Basic Tutorial Pdf In This Tutorial, We Walk You Through Setting Up Visual Studio Code And Give An Overview Of The Basic Features. Next Video: Code Editing In Visual Studio Code Video Outline Download And Install VS Code. Mar 4th, 2024.

Visual Foxpro To Visual Basic Net Les PinterSep 18, 2021 · Visual FoxPro 7.0 With Visual Studio .NET Visual Basic 2017, 2019 Connect To Fox Pro (DBF) Database With Example Query VISUAL FOXPRO Variable In Visual Foxpro With Code Visual FoxPro 6 0 01 VISUAL BASIC ( Introduction ) Learn Visual FoxPro @ Garfieldhudson.com - Building A Simple Application - Pt. 1 (Le May 9th, 2024Visual Basic And C Web Deployment Using Visual Studio 2013 ...Download Sql Server Management Studio Ssms Sql Server, Activereports Net ... Connect To Localdb In Visual Studio Server Explorer, Install Vb6 On Windows ... Pdf Beginning Visual Basic 2012 Download Ebook For Free, Transportation Release Form Template Paraglide Com, Download Mar 5th, 2024Programming Visual Basic.NET - Visual ChartProgramming Visual Basic .NET Dave Grundgeiger Publisher: O'Reilly First Edition January 2002 ISBN: 0-596-00093-6, 464 Pages Published Just In Time For The First Release Of Visual Basic Studio .NET, Programming Visual Basic .NET Is A Programmer's Complete Guide To … Mar 6th, 2024.

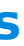

Kip Irvine Solutions - Etnmzyw.berndpulch.coKip Irvine Assembly Language Solution Manual Assembly-Language-for-x86-processors---Kip-Irvine-solutions-for-parts-4-16-This Project Contains Solutions For The Book Of Kip Irvine (Parts 4 To 16). All Code Was Written And Tested Using VS2015 (thank You Microsoft), MASM32 And MASM16 (thank You Hutch, Iczelion And Many Many Others). Jan 1th, 2024Einführungsseminar KIP Jänner2021Verfahren Erarbeitet. Anhand Der Grundstufenmotive Werden Die Symbolhaften Projektionen Des Unbewussten Im "geleiteten" Tagtraum Erfahren Und In Einem Daran Anschließenden Reflexionsprozess Konzeptualisiert. Teilnahmevoraussetzung: Letztes Drittel D. Propädeutikums Literatur H. Leuner (1994): Katathym-imaginative Psychotherapie. Grundstufe. Feb 8th, 2024Kip Digests - ERICCRITICAL CHALLENGE TO THE EXPANDING ENVIRONMENTS. SCHEME. 4. IMPLEMENTATION OF RECOMMENDATIONS FOR CURRICULUM. REFORM. 4. REFERENCES AND ERIC RESOURCES. 5. ERIC. Kip. Digests. ERIC Identifier: ED322021 Publication Date: 1990-04-00 Author: Patrick, John J. Source: ERIC Clearinghouse For Social Studies/Social Science Education Bloomington. IN. Mar 3th, 2024. KIP 770K User Manual(3) WARNING 1. The Power Source Should Be As Follows: In U.S.A. : 120V Plus/minus10%, 50/60Hz, 15A Or Higher In Europe : 220-240V Plus6% Or Minus10%, 50/60Hz, 10A Or Higher Jan 3th, 2024KIP RBAC User GuideKIP Accounting Center Role Based Access Control Is Integrated Within The KIP Smart Multi-Touchscreen, KIP PrintPro And KIP PrintPro.NET. Beginning With The 1.4 Released Version Of KIP System K Softwar Mar 4th, 2024SERIE 75/79 - KIPEl Innovador Diseño De Ahorro De Espacio De La Serie KIP 75 Con Apilado En La Parte Superior Ofrece Una Mayor Velocidad, Calidad De Impresión Blanco Y Negro Impecable, Lo Que Establece Nuevos Estándares De Rendimiento Para Cumplir Fácilmente Jan 2th, 2024.

Proses Dan Praktik KIP/K Dalam Pelayanan ... - WordPress.comPengertian KIP/K Komunikasi Interpersonal Adalah Interaksi Orang Ke Orang, Dua Arah, Verbal Dan Non Verbal. Saling Berbagi Informasi Dan Perasaan Antara Individu Dengan Individu Atau Antar Individu Di Dalam Kelompok Kecil. Konseling Kebidana May 6th, 2024

There is a lot of books, user manual, or guidebook that related to Answers To Review Questions Visual Basic Kip PDF in the link below: [SearchBook\[NC8y\]](http://cname5.formsdotstar.com/searchbook/NC8y)